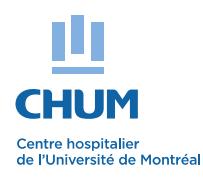

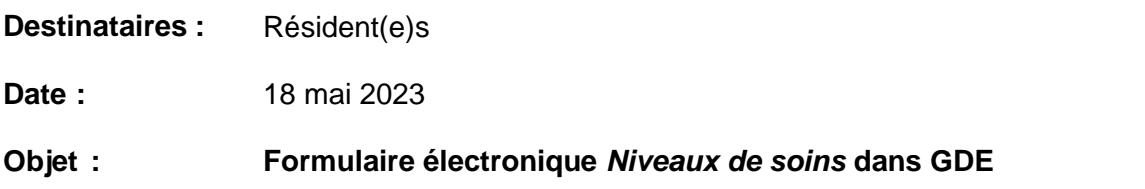

## Bonjour,

Un formulaire électronique *Niveaux de soins (NdeS)* (GDE 1371) est maintenant disponible dans OACIS à partir de l'icône GDE (Gestion des documents électroniques). La complétion de ce formulaire peut se faire en hospitalisation ou en ambulatoire.

Les sections à remplir sont:

- Aptitude à discuter des niveaux de soins
- Volontés antérieures
- Objectifs de soins A, B, C et D
- Cocher l'une des 2 cases à « Tentative de RCR » de l'objectif B pour retrouver **B / RCR +** ou **B / RCR –** dans le bandeau vert du visualiseur OACIS.
- Cocher la case de discussion avec qui elle a eu lieu et écrire les éléments pertinents de la discussion
- Obligation de compléter la case « *NdeS discuté avec le médecin traitant / responsable* » avant la signature permise du résident(e).
- Contresignature au médecin traitant / responsable sera envoyée dans les plus brefs délais.

Notez qu'il est important :

- 1- de compléter un **nouveau** formulaire de soins à chaque fois qu'une discussion a lieu avec le patient / les proches
	- a. pour garder une traçabilité de chaque formulaire
	- b. pour voir l'objectif le plus récent dans le bandeau vert du visualiseur d'OACIS
- 2- d'en discuter avec le médecin traitant / responsable
- 3- de vérifier **avant d'apposer votre signature** que le formulaire rempli est **bien pour le bon patient**
- 4- si vous avez besoin **d'annuler la création** d'un formulaire suite à une erreur d'identification d'un patient, veuillez communiquer avec l'équipe Soutien GDE au poste 31900 (option 1).
- 5- de voir l'objectif de soins dans le bandeau vert du visualiseur OACIS.

Soutien :

- **Aide à la tâche** visible au haut de la page du formulaire.
- Visualisation d'une **vidéo de simulation** sur la complétion d'un formulaire électronique NdeS : Lien Vimeo : Vidéo de formation sur le formulaire [électronique](https://can01.safelinks.protection.outlook.com/?url=https%3A%2F%2Fvimeo.com%2F826904663%2Fa39a6cd20b&data=05%7C01%7Creal.lapointe.med%40ssss.gouv.qc.ca%7C7c4db7c378a24449916a08db55766799%7C06e1fe285f8b4075bf6cae24be1a7992%7C0%7C0%7C638197739252149907%7CUnknown%7CTWFpbGZsb3d8eyJWIjoiMC4wLjAwMDAiLCJQIjoiV2luMzIiLCJBTiI6Ik1haWwiLCJXVCI6Mn0%3D%7C3000%7C%7C%7C&sdata=wZg1C%2B2K9bZ7Y0yO%2BJUpLX9R%2BUasld0a%2F9Hm9KdScOA%3D&reserved=0) Niveaux de soins (NdeS) dans GDE [\(vimeo.com\)](https://can01.safelinks.protection.outlook.com/?url=https%3A%2F%2Fvimeo.com%2F826904663%2Fa39a6cd20b&data=05%7C01%7Creal.lapointe.med%40ssss.gouv.qc.ca%7C7c4db7c378a24449916a08db55766799%7C06e1fe285f8b4075bf6cae24be1a7992%7C0%7C0%7C638197739252149907%7CUnknown%7CTWFpbGZsb3d8eyJWIjoiMC4wLjAwMDAiLCJQIjoiV2luMzIiLCJBTiI6Ik1haWwiLCJXVCI6Mn0%3D%7C3000%7C%7C%7C&sdata=wZg1C%2B2K9bZ7Y0yO%2BJUpLX9R%2BUasld0a%2F9Hm9KdScOA%3D&reserved=0)

Lien de la page ENA : <https://fcp.rtss.qc.ca/course/view.php?id=14286>

Merci de votre collaboration,

L'original a été signé par

Réal Lapointe Directeur médical adjoint, DSP-DAMU

\_\_\_\_\_\_\_\_\_\_\_\_\_\_\_\_\_\_\_\_\_\_\_\_\_\_\_\_\_\_\_\_